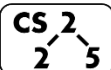

**#5: Parameters**

 $\frac{1}{\sqrt{5}}$  September 2, 2020 · *G Carl Evans* 

## **Heap Memory – Allocating Arrays**

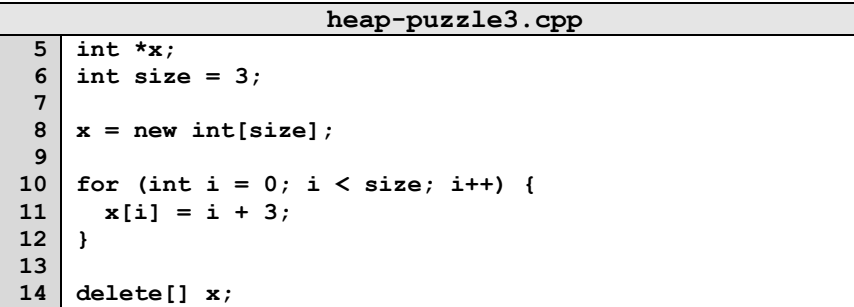

**\*: new[]** and **delete[]** are identical to **new** and **delete**, except the constructor/destructor are called on each object in the array.

# **Reference Variable**

A reference variable is an alias to an existing variable. Modifying the reference variable modifies the variable being aliased. Internally, a reference variable maps to the same memory as the variable being aliased. Three key ideas:

1.

2.

3.

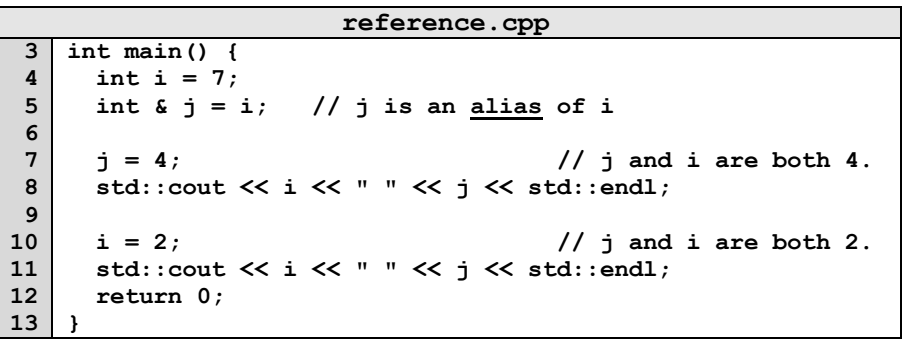

# **Memory and Function Calls**

Suppose we want to join two Cubes together:

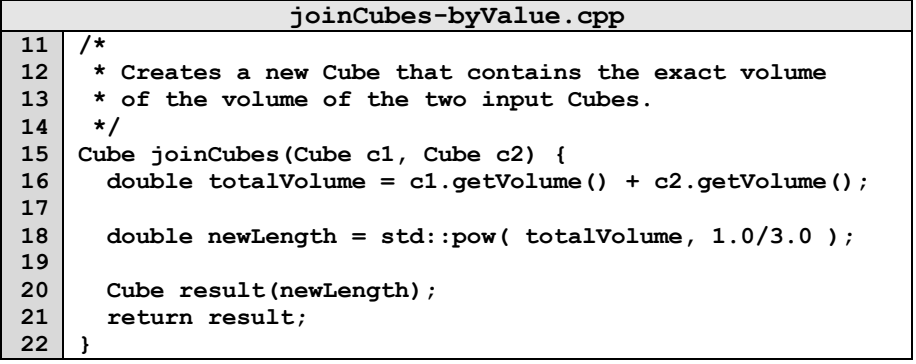

By default, arguments are "passed by value" to a function. This means that:

- 
- •

# **Alterative #1: Pass by Pointer**

•

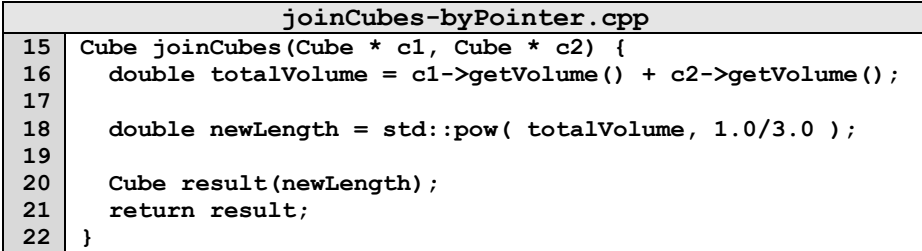

#### **Alternative #2: Pass by Reference**

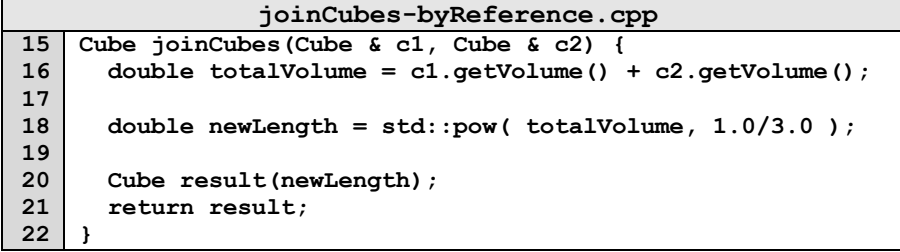

## **Contrasting the three methods:**

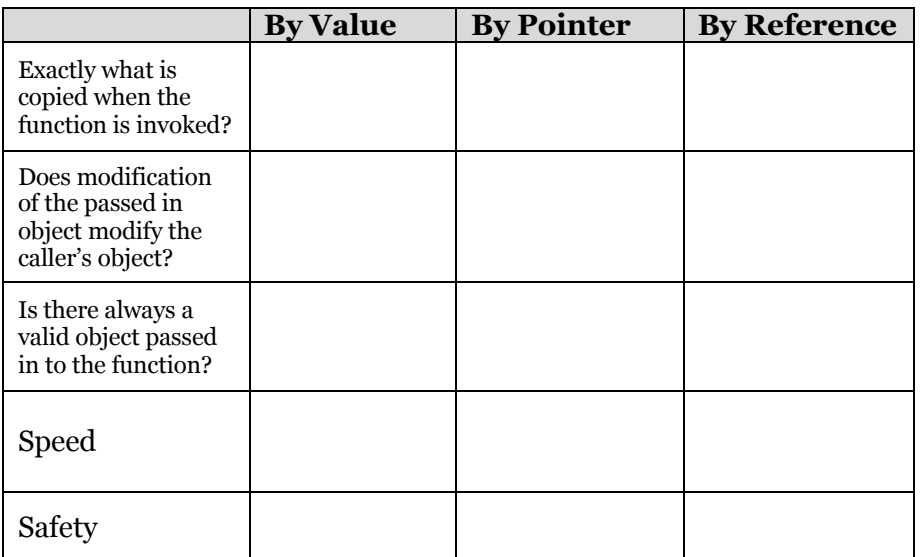

# **Using the const keyword**

**1.** Using **const** in function parameters:

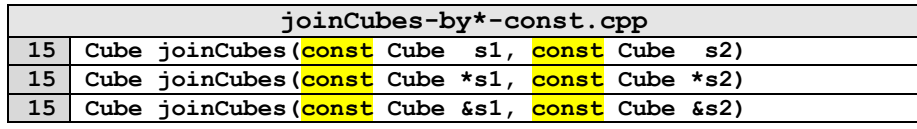

**Best Practice:** "*All parameters passed by reference must be labeled const." – Google C++ Style Guide*

**2.** Using **const** as part of a member functions' declaration:

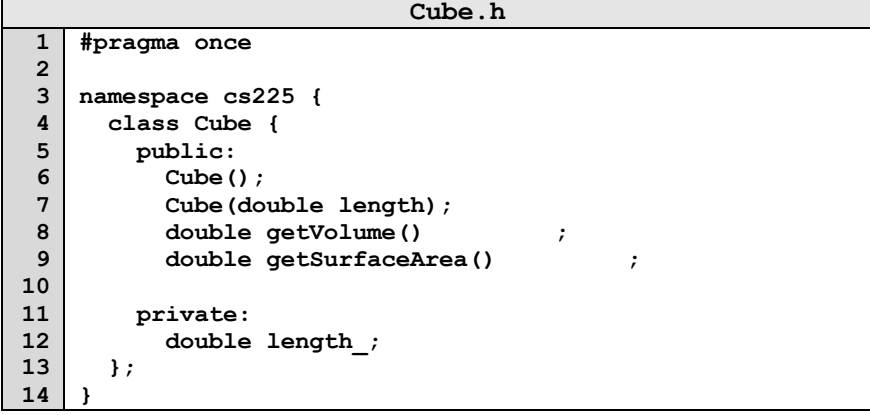

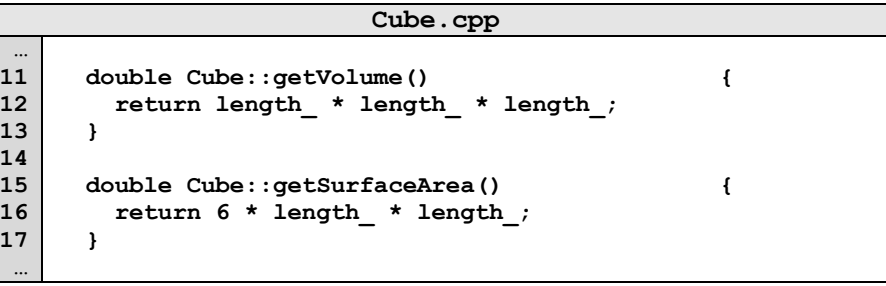

### **Returning from a function**

Identical to passing into a function, we also have three choices on how memory is used when returning from a function:

# Return by value:

**15 Cube joinCubes(const Cube &s1, const Cube &s2)**

#### Return by reference:

**15 Cube &joinCubes(const Cube &s1, const Cube &s2)**

*…remember: never return a reference to stack memory!*

### Return by pointer:

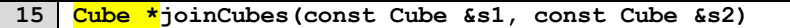

*…remember: never return a reference to stack memory!*

### **Copy Constructor**

When a non-primitive variable is passed/returned **by value,** a copy must be made. As with a constructor, an automatic copy constructor is provided for you if you choose not to define one:

# All **copy constructors** will:

#### The **automatic copy constructor**:

1.

2.

# To define a **custom copy constructor**:

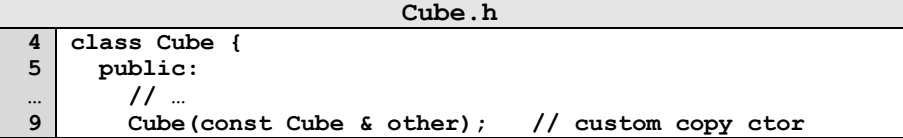